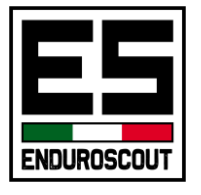

## Corso Avanzato Garmin BaseCamp

Il corso avanzato ti permetterà di sfruttare le potenzialità del software Garmin BaseCamp per creare o modificare le tue tracce. Ed in fine vedremo come condividere i file delle tracce tra periferiche diverse.

## PROGRAMMA

## Garmin Basecamp

- Introduzione ai comandi dell'interfaccia
- Capire come BC gestisce e organizza i dati
- Creare una nuova traccia (ex-nova o mediante wp)
- Unire più tracce
- Tagliare una traccia
- Operare sulla tabella dei punti
- Salvare/Esportare/Condividere le tracce

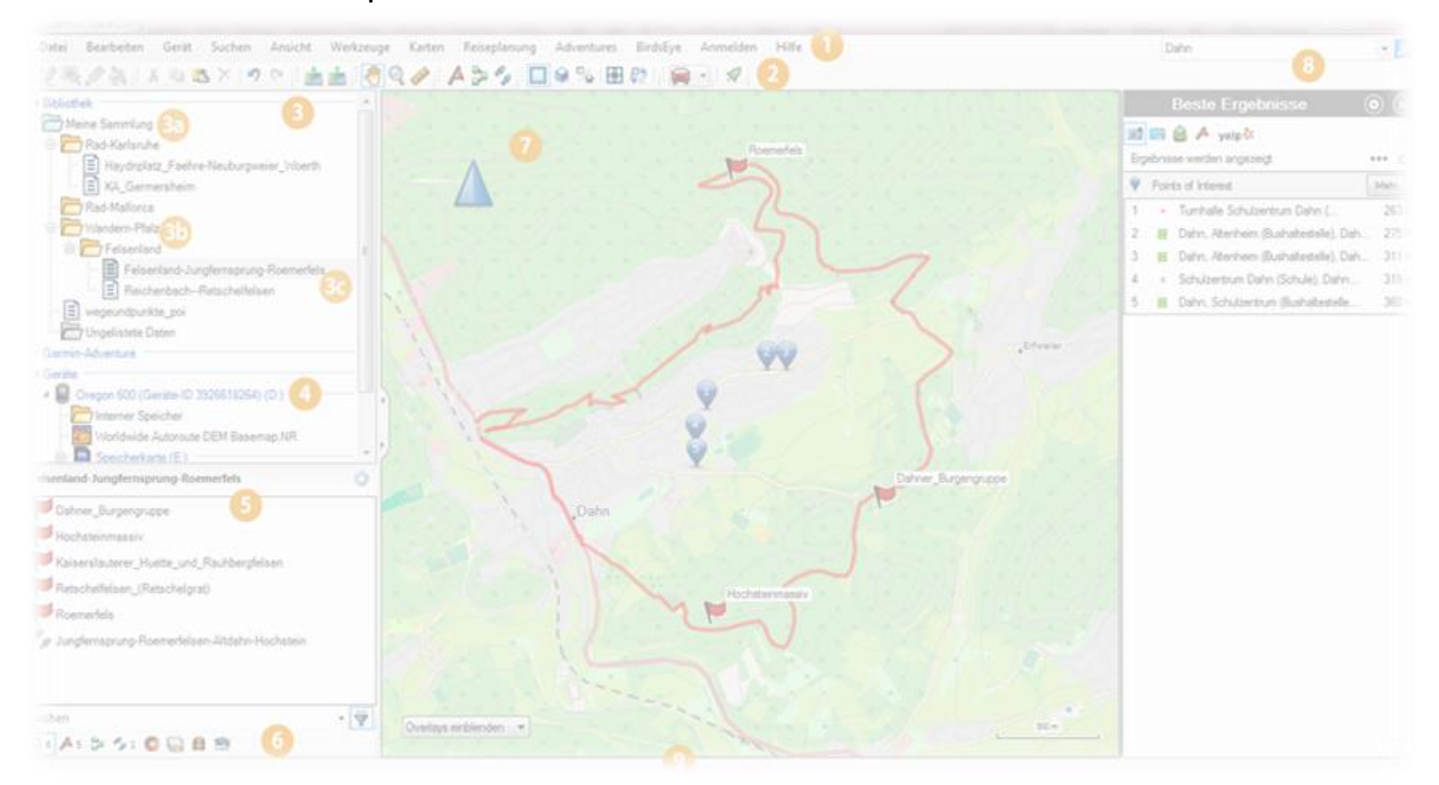